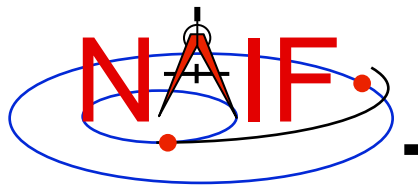

**Navigation and Ancillary Information Facility** 

# **Using the Frames Subsystem**

**April 2016** 

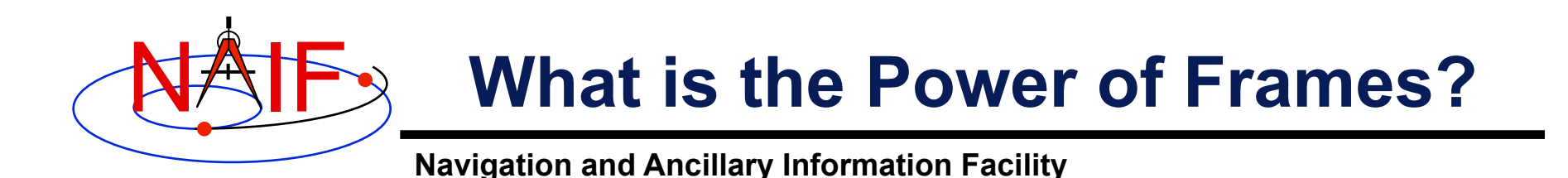

- **The "power" of the Frames capability stems from the SPICE system's ability to construct complex reference frame transformations with no programming effort required of you** 
	- **But it's crucial that you select and load the needed kernels**
- **The principal benefit from the Frames capability is obtained through the main SPK subsystem interfaces (SPKEZR and SPKPOS) and the Frames subsystem interfaces (SXFORM, PXFORM, PXFRM2)**
- **The remaining pages illustrate typical use of frames**
- **Several VERY IMPORTANT usage issues are mentioned in the Frames tutorial; be sure to also read that.**

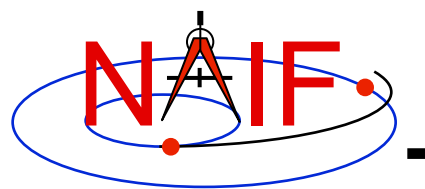

## **Offset Between Instruments**

**Navigation and Ancillary Information Facility** 

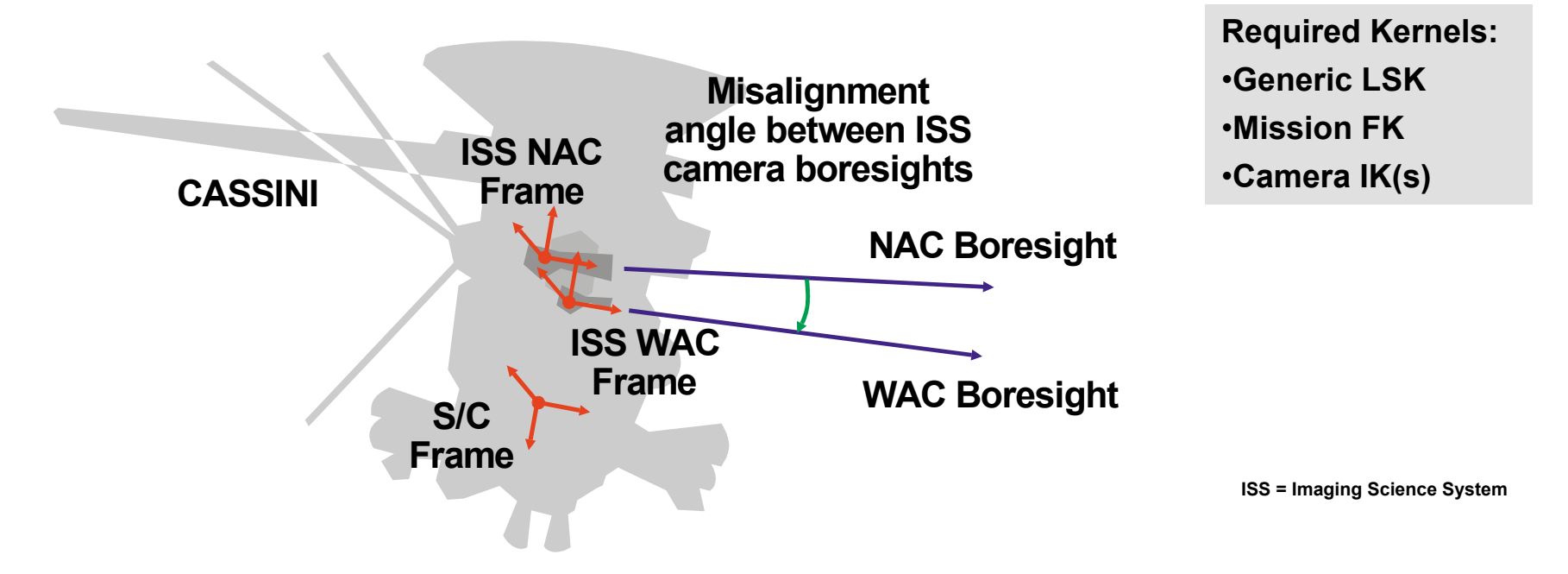

#### **Compute the angular separation between the ISS Narrow Angle Camera and Wide Angle Camera boresights:**

- **C Retrieve the matrix that transforms vectors from NAC to WAC frame CALL PXFORM( 'CASSINI\_ISS\_NAC', 'CASSINI\_ISS\_WAC', ET, MAT )**
- **C Transform NAC boresight to WAC frame and find separation angle CALL MXV ( MAT, NAC\_BORESIGHT\_nac, NAC\_BORESIGHT\_wac ) ANGLE = VSEP( NAC\_BORESIGHT\_wac , WAC\_BORESIGHT\_wac )**

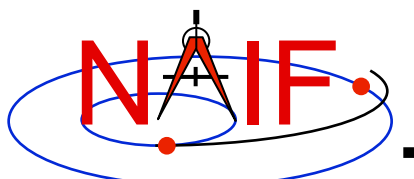

## **Angular Constraints**

**Navigation and Ancillary Information Facility** 

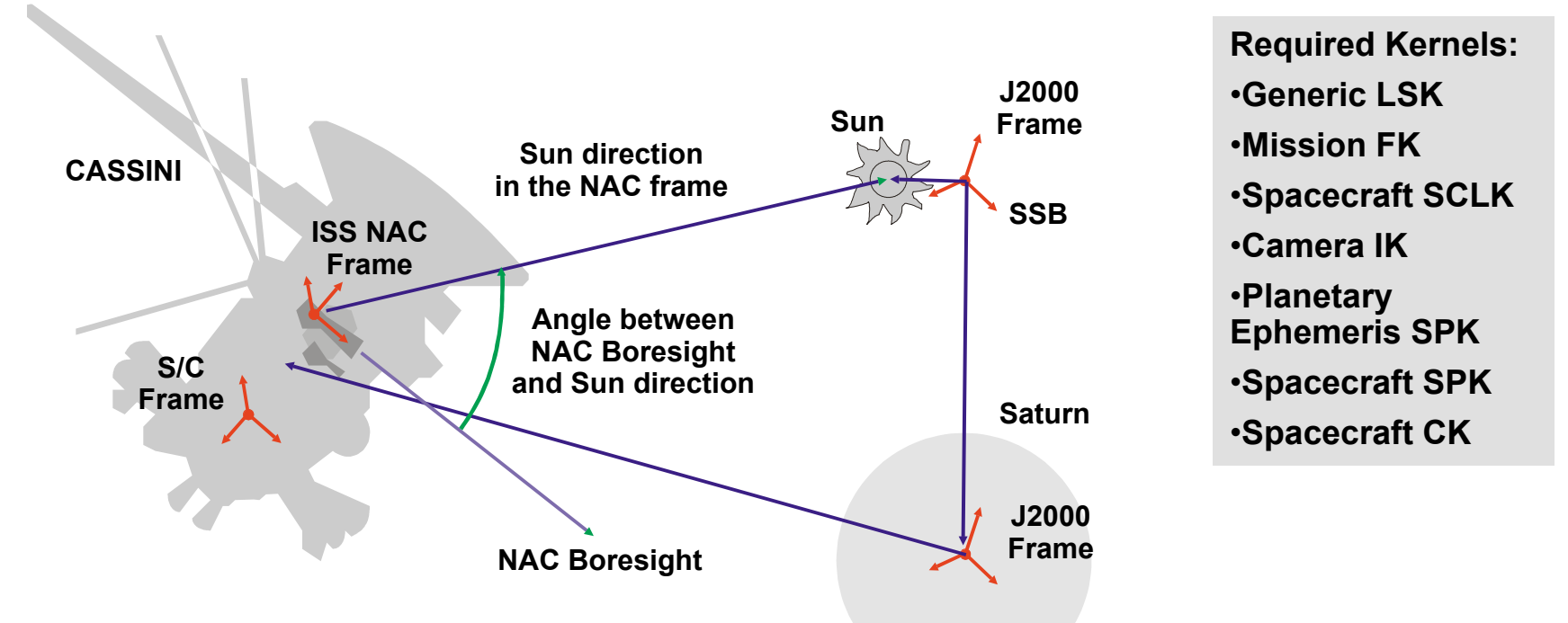

#### **Check whether the angle between the camera boresight and the direction to the Sun is within the allowed range:**

**CALL SPKPOS( 'SUN', ET, 'CASSINI\_ISS\_NAC', 'LT+S', 'CASSINI', SUNVEC, LT ) ANGLE = VSEP( NAC\_BORESIGHT\_nac, SUNVEC ) IF ( ANGLE .LE. CONSTRAINT ) WRITE(\*,\*) 'WE ARE IN TROUBLE!'** 

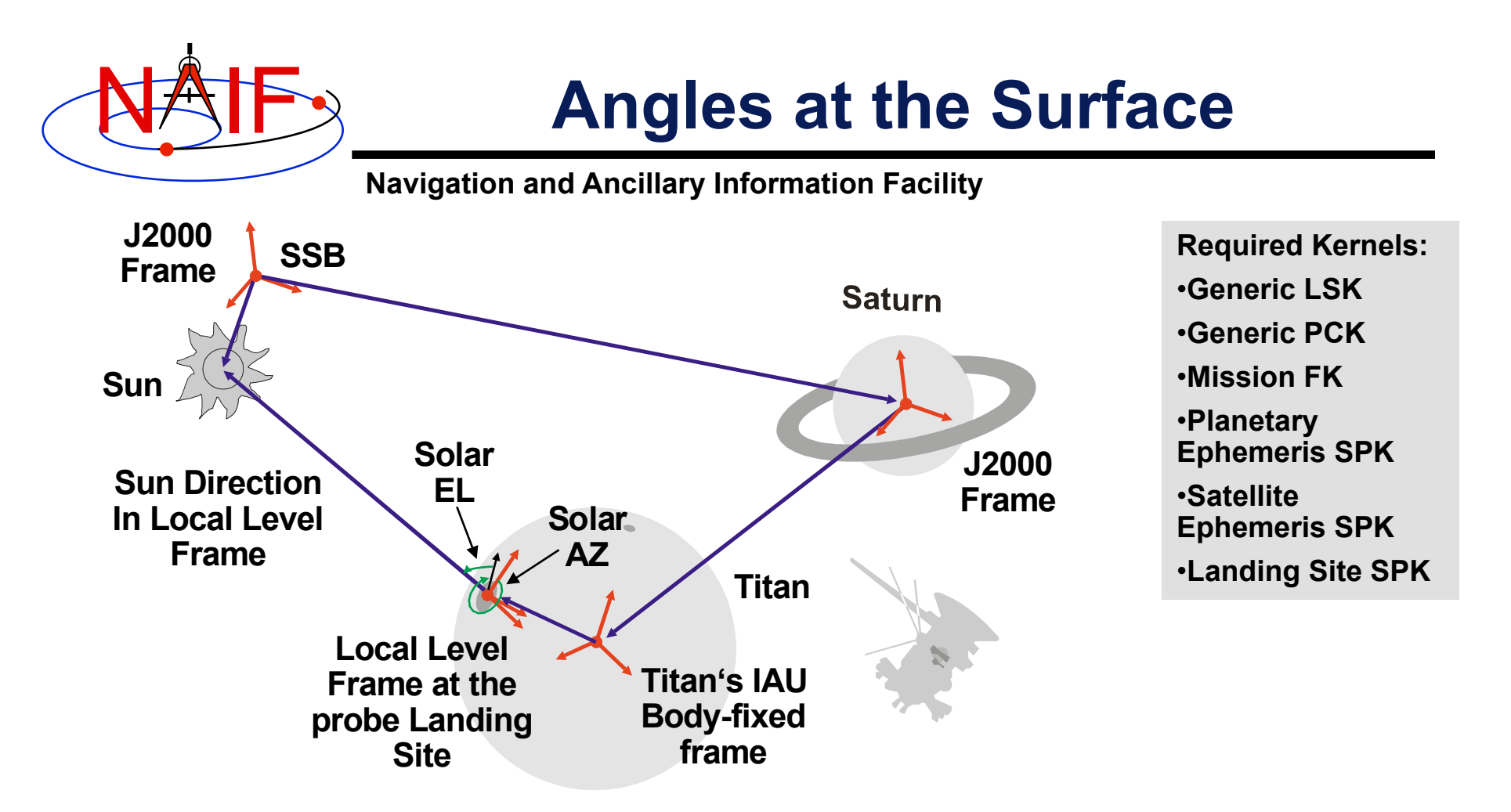

**Compute solar azimuth and elevation at the Huygens probe landing site** 

```
CALL SPKPOS('SUN',ET,'HUYGENS_LOCAL_LEVEL','LT+S','HUYGENS_PROBE',SUNVEC,LT) 
CALL RECLAT(SUNVEC, R, AZIMUTH, ELEVATION) 
ELEVATION = -ELEVATION 
IF (AZIMUTH .LT. 0.D0) THEN 
    AZIMUTH = AZIMUTH + TWOPI() 
ENDIF
```
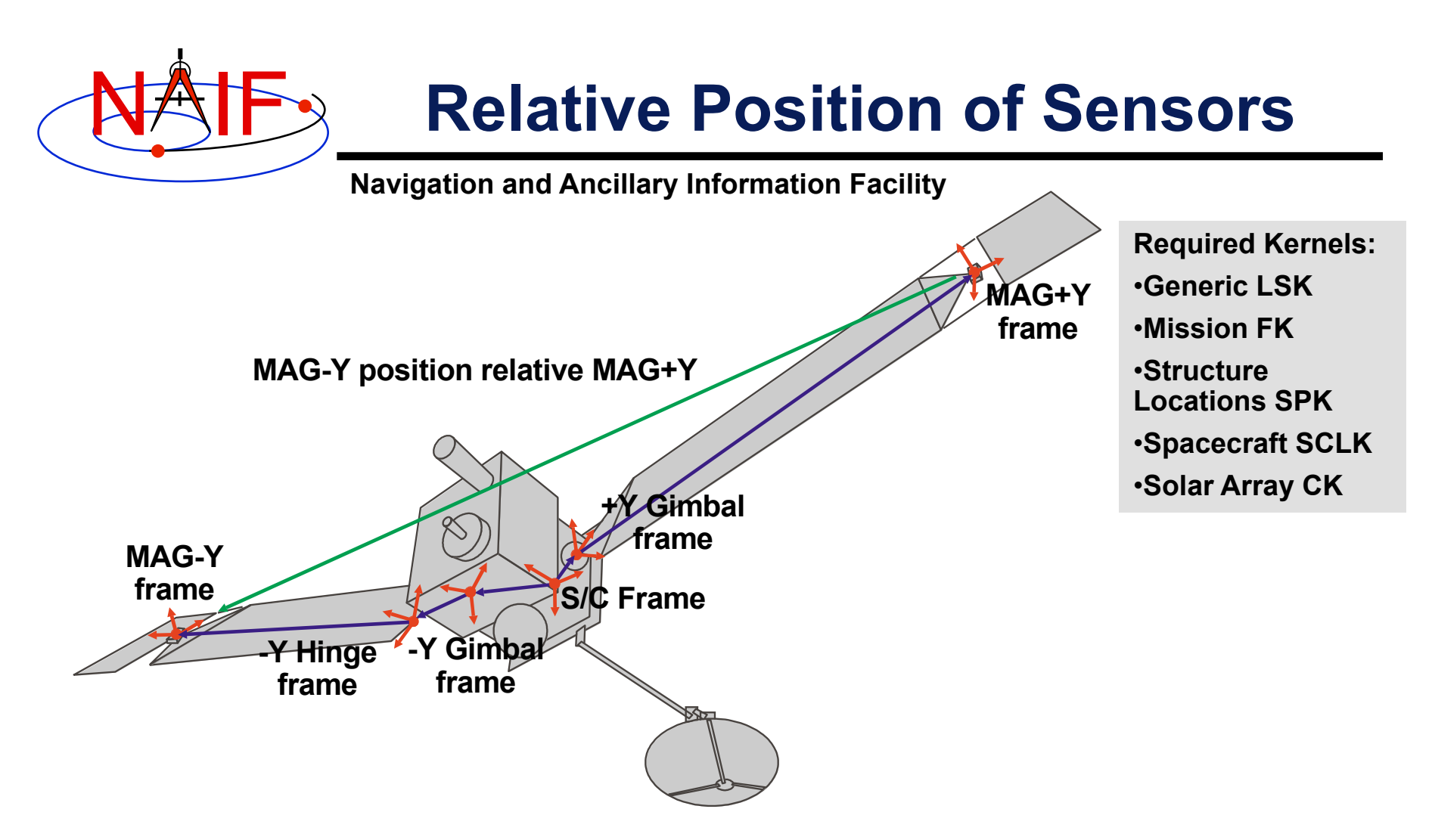

**Find the position of one MGS MAG sensor with respect to the other in the MGS s/c frame. Also find the relative orientation of the sensors:** 

**CALL SPKEZR('MGS\_MAG-Y', ET, 'MGS\_SPACECRAFT', 'NONE', 'MGS\_MAG+Y', STATE, LT) CALL PXFORM('MGS\_MAG\_+Y\_SENSOR', 'MGS\_MAG\_-Y\_SENSOR', ET, MAT)** 

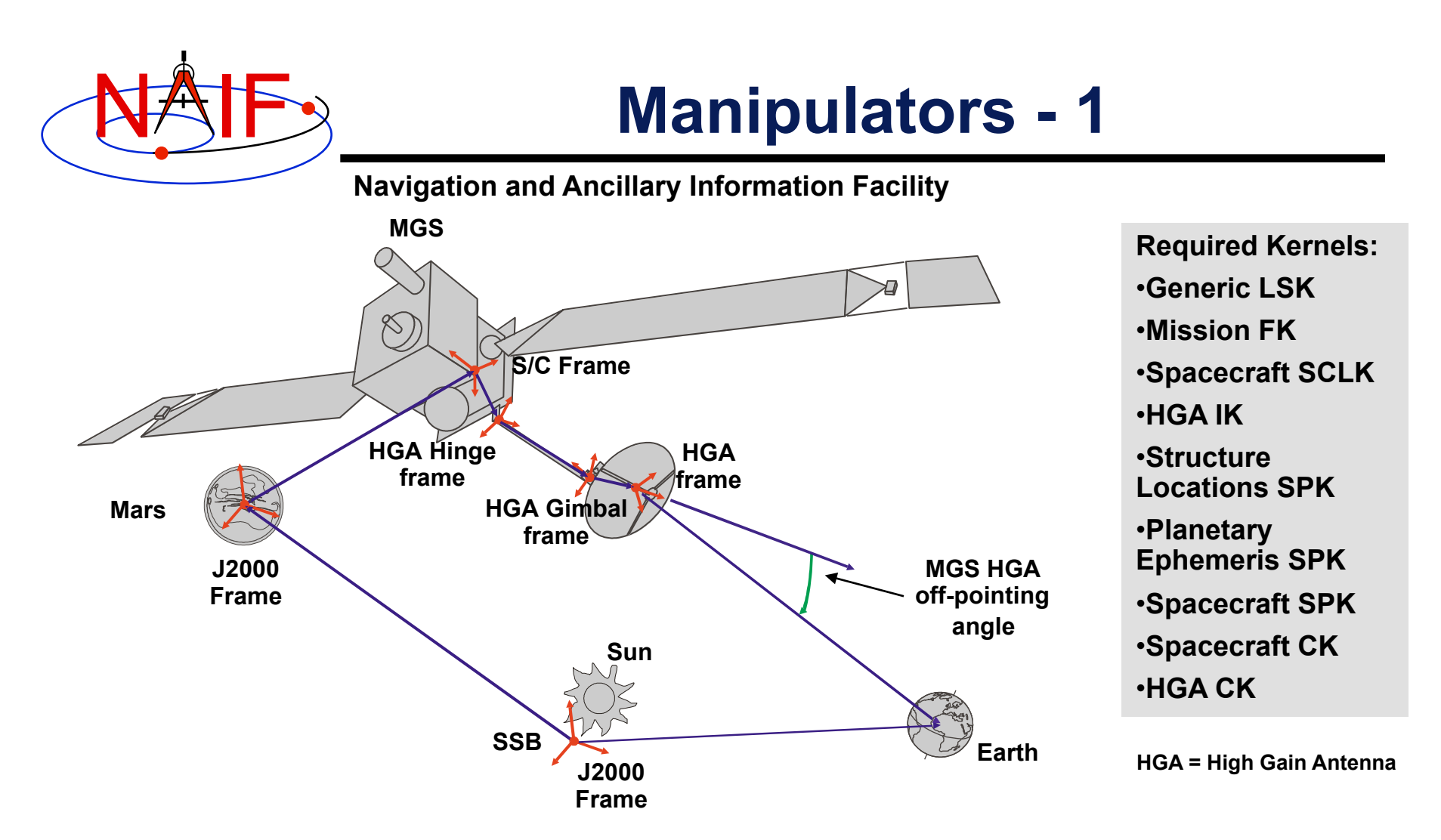

**Compute the angle between the direction to Earth and the MGS HGA boresight:** 

 **CALL SPKEZR( 'EARTH', ET, 'MGS\_HGA', 'LT+S', 'MGS', EARTH\_STATE, LT ) ANGLE = VSEP( HGA\_BORESIGHT, EARTH\_STATE )**

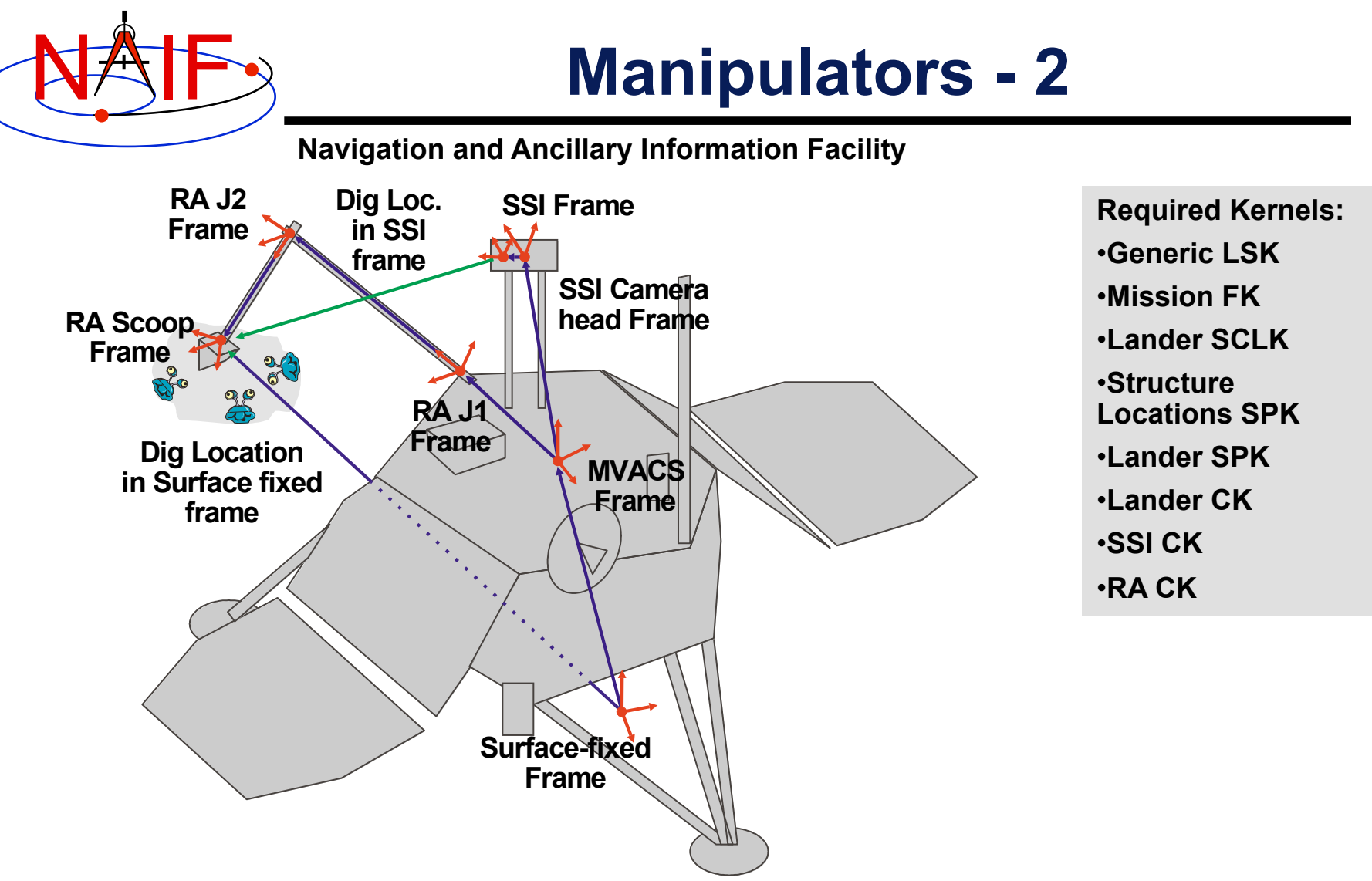

### **Compute the soil digging location in the MPL surface-fixed and camera left eye frames:**

**Using Frames 8 CALL SPKEZR( 'MPL\_RA\_SCOOP',ET,'MPL\_SURFACE\_FIXED','NONE','MPL\_SURF',ST1,LT )**  CALL SPKEZR( 'MPL\_RA\_SCOOP', ET, 'MPL\_SSI\_LEFT', 'NONE', 'MPL\_SSI', ST2, LT)<br>Using Frames